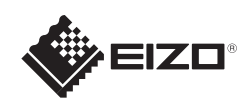

# FlexScan EV2316W/EV2336W/EV2416W/EV2436W

Copyright© 2012 EIZO NANAO CORPORATION All rights reserved.

Leggere attentamente la sezione PRECAUZIONI, la presente Guida di installazione e il Manuale utente memorizzati sul CD-ROM per utilizzare il prodotto in modo efficace e sicuro.

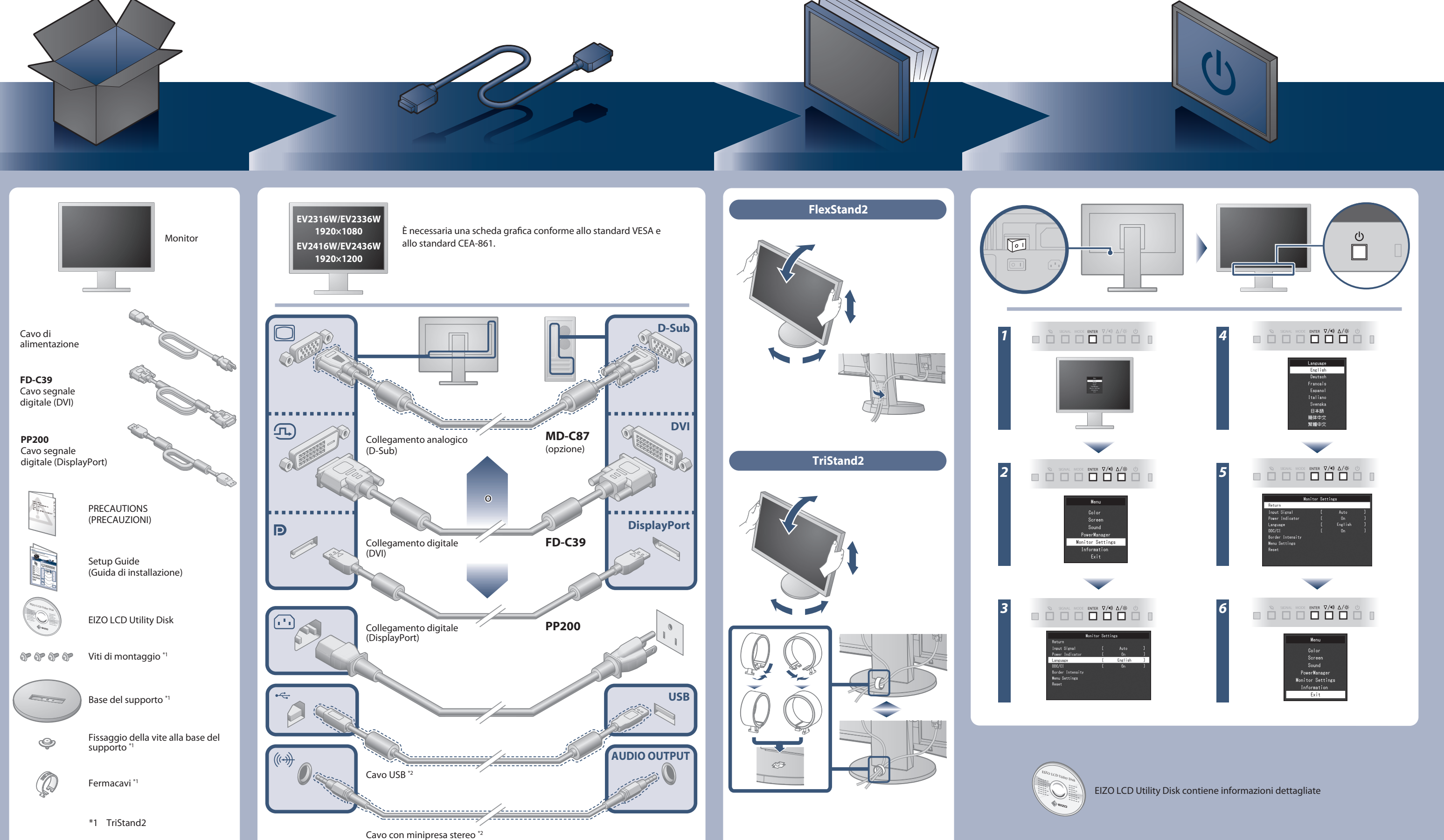

### **Importante**

\*2 Prodotto disponibile in commercio

Monitor LCD a colori **Guida di installazione**

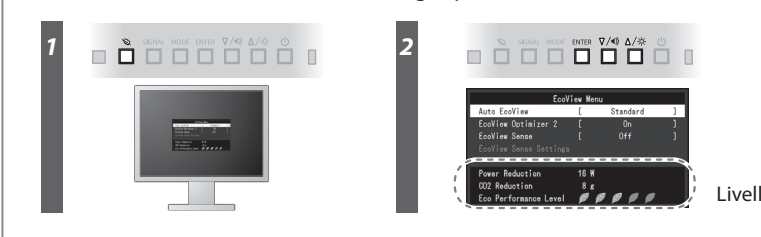

Livello di risparmio di energia

Hinweis zur Ergonomie :<br>Dieser Monitor erfüllt die Anforderungen an die Ergonomie nach EK1-ITB2000 mit dem Videosignal,<br>Dieser Monitor erfüllt die Anforderungen an die Ergonomie nach EK1-ITB2000 mit dem Videosignal,<br>1920 ×

"Maschinenlärminformations-Verordnung 3. GPSGV:<br>Der höchste Schalldruckpegel beträgt 70 dB(A) oder weniger gemäss EN ISO 7779"

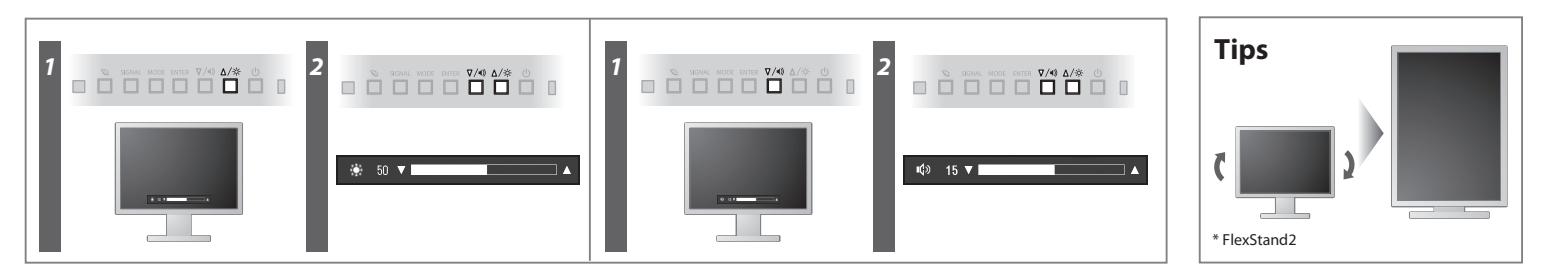

## **Problema Nessuna immagine**

**Hinweise zur Auswahl des richtigen Schwenkarms für Ihren Monitor**

Dieser Monitor ist für Bildschirmarbeitsplätze vorgesehen. Wenn nicht der zum Standardzubehör<br>gehörigeSchwenkarm verwendet wird, muss statt dessen ein geeigneter anderer Schwenkarm installiert<br>werden. Bei derAuswahl des Sc

- Der Standfuß muß den nachfolgenden Anforderungen entsprechen:<br>
a) Der Standfuß muß eine ausreichende mechanische Stabilität zur Aufnahme des Gewichtes vom<br>
Bildschirmgerät und des spezifizierten Zubehörs besitzen. Das Gewi
- 
- 
- 
- min. nach hinten ≥ 5°). e) Der Standfuß muß die Möglichkeit zur Drehung des Bildschirmgerätes besitzen (max. ±180°). Der
- 
- maximale Kraftaufwand dafür muß weniger als 100 N betragen.<br>f) Der Standfuß muß in der Stellung verharen, in die er manuell bewegt wurde.<br>g) Der Standfuß muß in standfusses muß weniger als 20 Glanzeinheiten betragen (seide

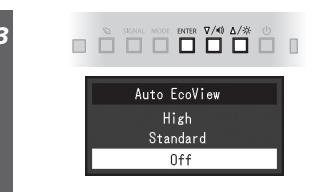

[Begrenzung des maximalen Schalldruckpegels am Ohr] Bildschirmgeräte: Größte Ausgangsspannung 150 mV

### **Auto EcoView**

Consente di regolare automaticamente la luminosità dello schermo in base alla luminosità ambientale.

Il monitor consente di regolare la luminosità dello schermo in base al livello di bianco del segnale di ingresso. Questa funzione consente di ridurre il consumo energetico mantenendo la luminosità specificata dal segnale di ingresso.

### **EcoView Optimizer 2**

Il sensore sul lato anteriore del monitor consente di rilevare il movimento di una persona. Quando una persona si allontana dal monitor, il sensore attiva automaticamente la modalità di risparmio energetico e non visualizza le immagini sullo schermo. Questa funzione consente quindi di ridurre il consumo energetico. La sensibilità e il tempo di attivazione della modalità di risparmio energetico possono essere impostati in base all'ambiente di utilizzo del monitor e agli spostamenti dell'utente.

### **EcoView Sense**

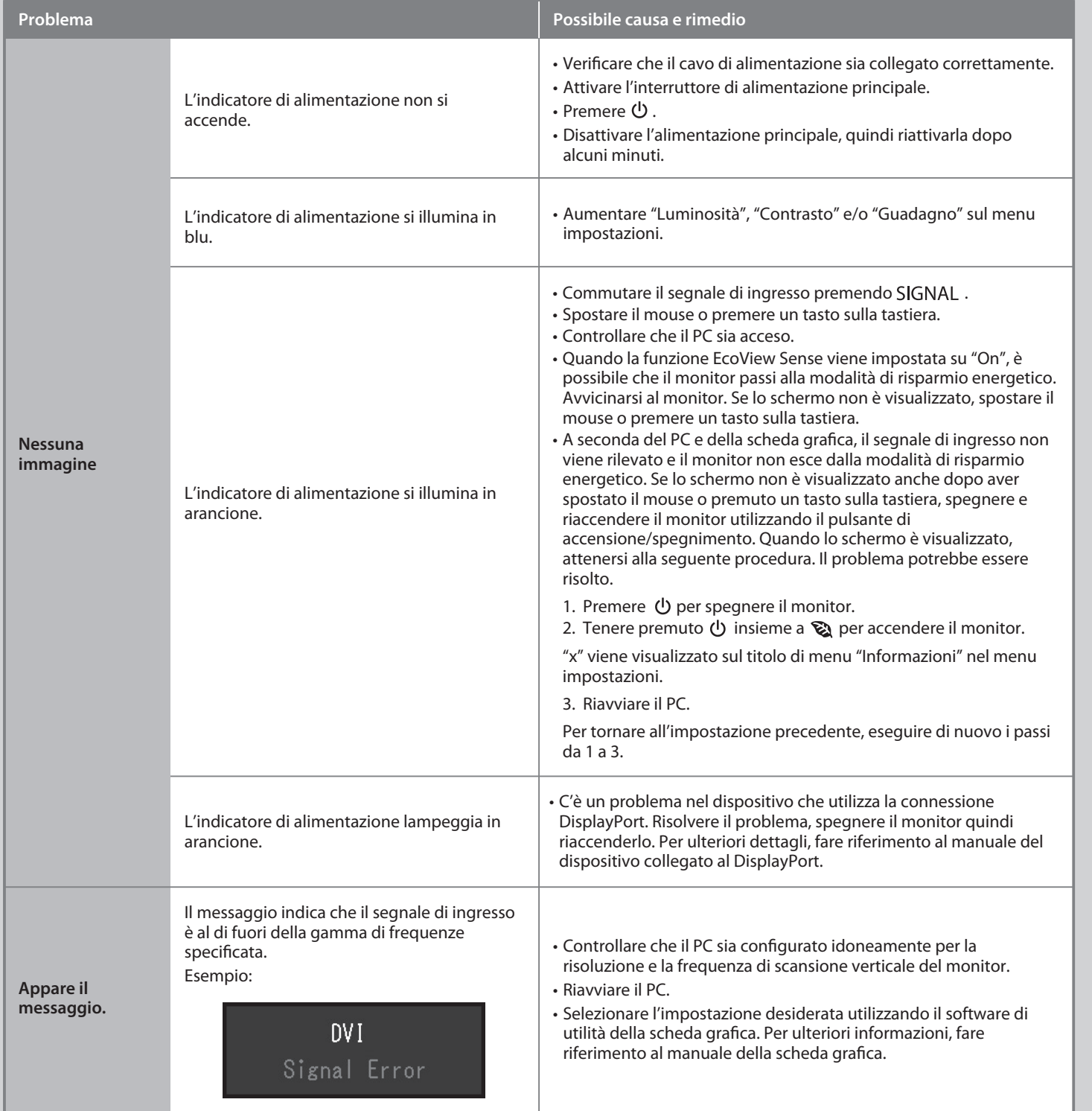

Se sul monitor non viene visualizzata alcuna immagine anche dopo aver applicato le soluzioni consigliate, contattare il rappresentante locale EIZO.